Документ подписан простой электронной подписью Информация о владельце: ФИО: Смирнов Сергей Николаевич Должность: врио <mark>Уектора</mark> Дата подписания: 06.06.2022 ФРБОУ ВО «Тверской государственный университет» Уникальный программный ключ:

69e375c64f7e975d4e8830e7b4fcc2ad1bf35f08

Утверждаю: Руководитель ООП О.А.Тихомиров «01» июня 2021 г.

Рабочая программа практики (с аннотацией)

Производственная практика Преддипломная практика

Направление 05.04.06 Экология и природопользование

 $\epsilon_{\rm i}$ 

Направленность (профиль) Геоэкология

Для студентов 2 курса очной формы обучения

Составитель: д.г.н. О.А. Тихомиров

Тверь, 2021

#### **1. Информация о производственной практике (преддипломной практике)**

#### Направление 05.04.06 Экология и природопользование

#### **Время проведения:** 2 курс, 4 семестр.

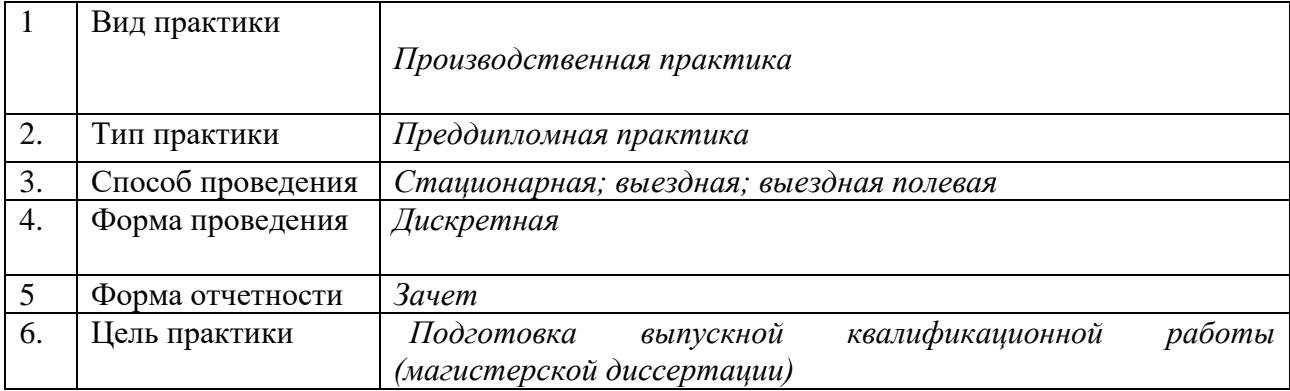

#### **2. Планируемые результаты обучения при прохождении практики**

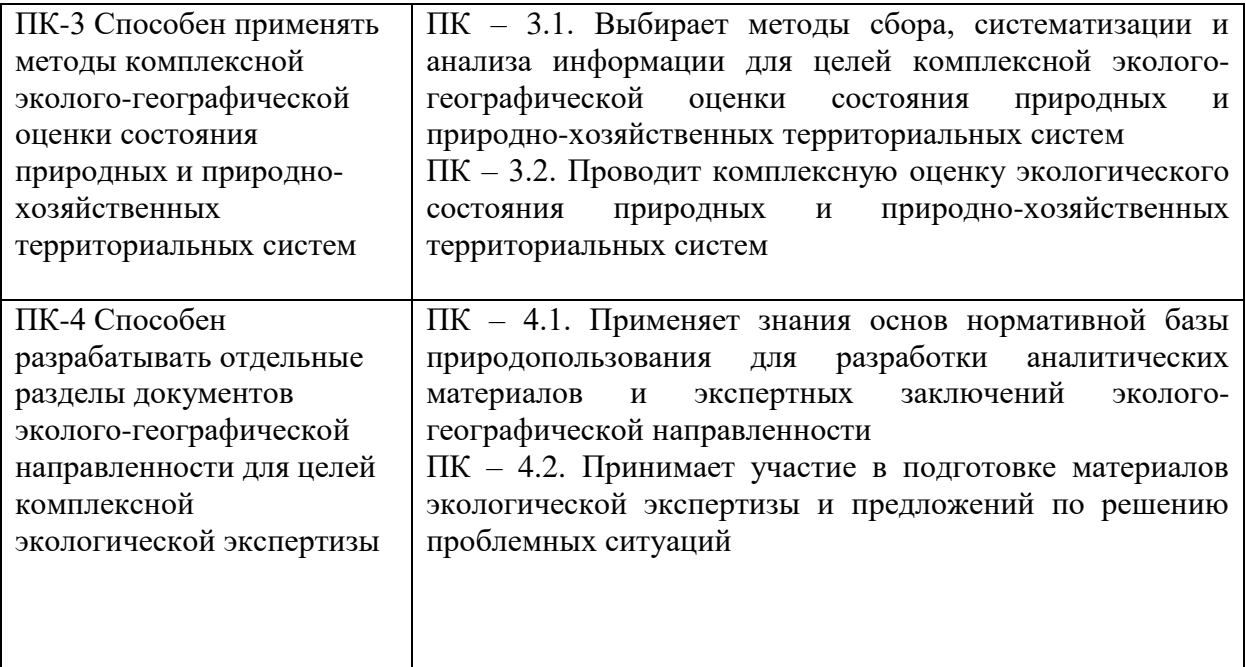

#### **3. Общая трудоемкость практики** составляет 15 зачетных единиц, 540 часов.

#### **4. Место практики в структуре ООП**

Производственная (преддипломная) практика входит в Блок учебного плана «Практики». В соответствии с ФГОС ВО по направлению 05.04.06 Экология и природопользование» практика является обязательной и представляет собой вид деятельности, непосредственно ориентированной на профессиональную подготовку магистрантов. Практика логически, содержательно и методически является завершающим этапом подготовки специалиста в области экологии и природопользования.

 Практика готовит к профессиональной деятельности и базируется на дисциплинах учебного плана: «Современные проблемы экологии и природопользования», «Научноисследовательский семинар по проблемам региональной экологии», «Методы региональных геоэкологических исследований», «Региональные антропогенные изменения экосферы», «Экологическое проектирование и экспертиза», «Региональный экологический мониторинг», «Экологический менеджмент» и др.

### **5. Место проведения практики**

### **Перечень профильных организаций/предприятий (баз практик), с которыми заключены долгосрочные договоры для проведения практики**

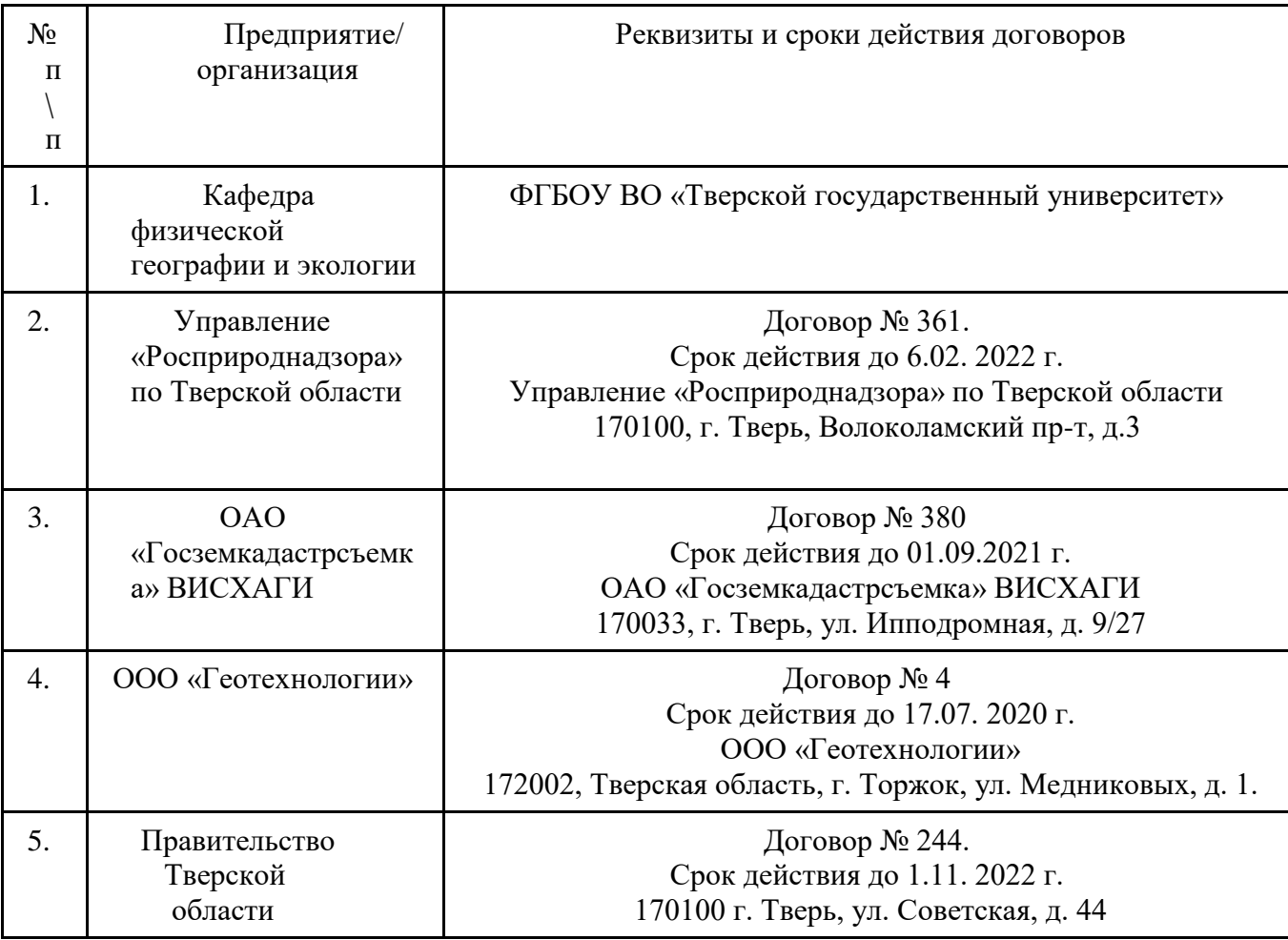

#### **6. Содержание практики**

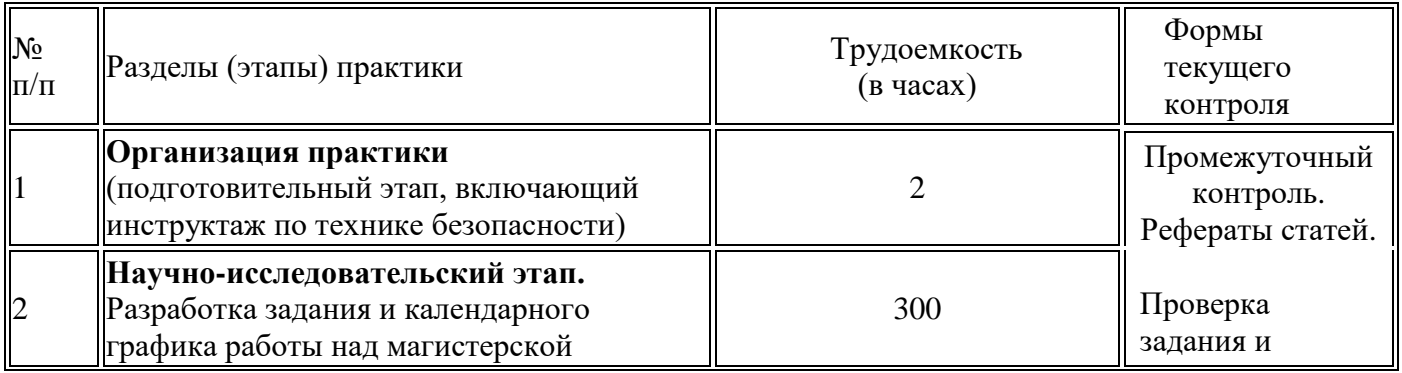

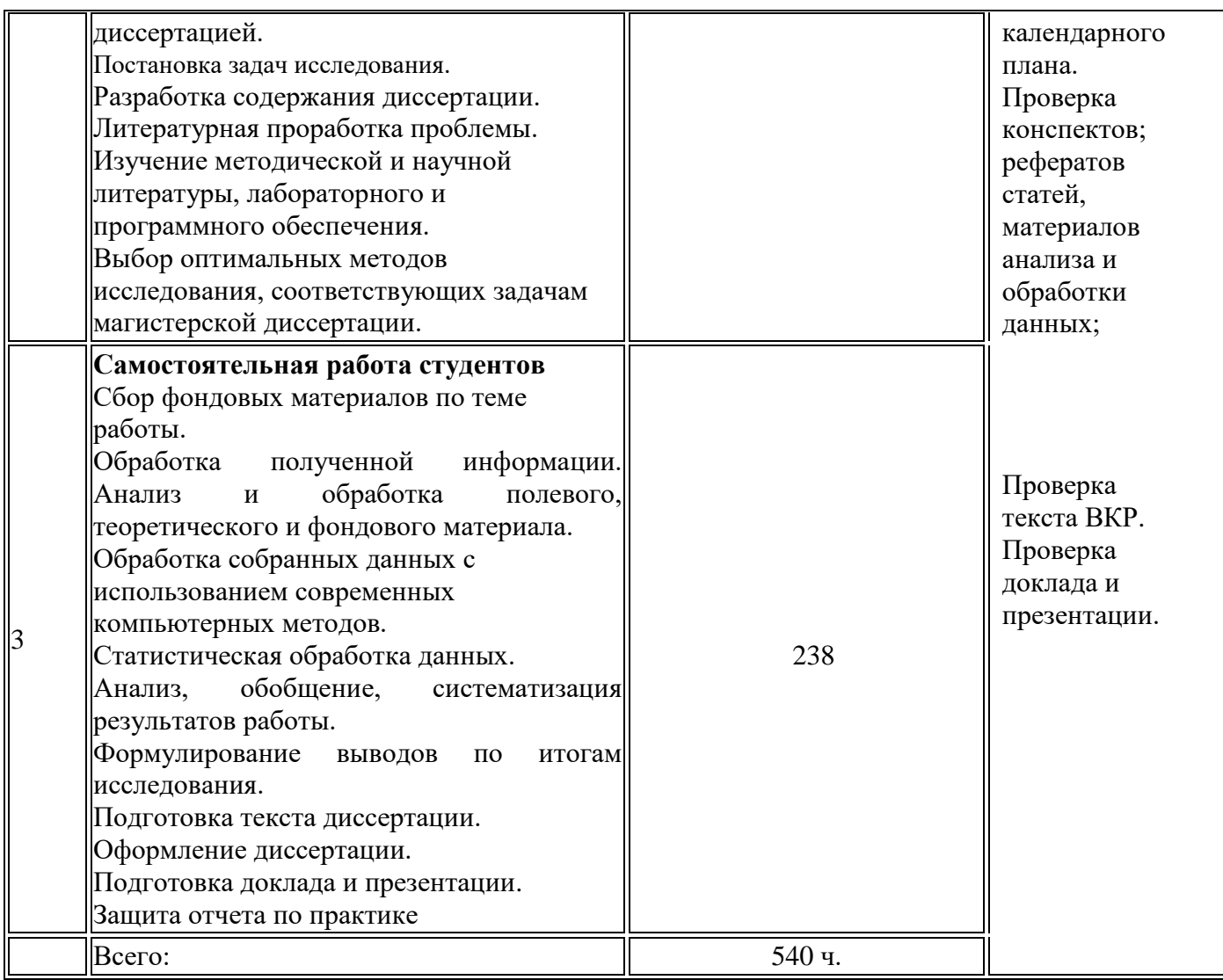

## **7. Формы отчетности и перечень отчетной документации**

Форма отчетности по практике – **зачет.**

Перечень отчетной документации – отчет (Приложение) 4 семестр, 10 недель, 15 з.е.

## **8. Образовательные технологии**

Образовательные технологии

- 1. Составление рефератов научных публикаций
- 2. Аналитический обзор публикаций.
- 3. Аналитический обзор Интернет-ресурсов по теме исследования.
- 4. Проектная технология
- 5. Дискуссионные технологии (дискуссия, круглый стол и т.д.)
- 6. Информационные (цифровые)
- 7. Технологии развития критического мышления
- 8. Дистанционные образовательные технологии

## Современные методы обучения

- 1. Лекция (традиционная, проблемная, лекция-визуализация и т.д.)
- 2. Методы группового решения творческих задач (метод Дельфи, метод 6–6, метод развивающей кооперации, мозговой штурм (метод генерации идей), нетворкинг и т.д.
- 3. Аналитический обзор публикаций. Составление рефератов научных публикаций. Аналитический обзор Интернет-ресурсов по теме исследования.
- 4. Анализ образцов в лаборатории.
- 5. Статистическая обработка материала.
- 6. Картографирование.
- 7. Компьютерная обработка материалов исследований.

## **9. Оценочные материалы**

## **для проведения промежуточной аттестации обучающихся по практике**

## **Планируемые результаты освоения образовательной программы (формируемые компетенции)**

## КОМПЕТЕНЦИИ:

ПК-3 Способен применять методы комплексной эколого-географической оценки состояния природных и природно-хозяйственных территориальных систем

ПК-4 Способен разрабатывать отдельные разделы документов экологогеографической направленности для целей комплексной экологической экспертизы

ИНДИКАТОРЫ:

ПК – 3.1. Выбирает методы сбора, систематизации и анализа информации для целей комплексной эколого-географической оценки состояния природных и природно-хозяйственных территориальных систем

ПК – 3.2. Проводит комплексную оценку экологического состояния природных и природно-хозяйственных территориальных систем

ПК – 4.1. Применяет знания основ нормативной базы природопользования для разработки аналитических материалов и экспертных заключений экологогеографической направленности

ПК – 4.2. Принимает участие в подготовке материалов экологической экспертизы и предложений по решению проблемных ситуаций

## *Контрольные вопросы и задания Вид проведения промежуточной аттестации: ситуационное задание. Способ проведения: устный ответ. Типовые задания:*

**ПК – 3.1.** Выбирает методы сбора, систематизации и анализа информации для целей комплексной эколого-географической оценки состояния природных и природно-хозяйственных территориальных систем.

1. Какие современные методы сбора, анализа и обработки экологической информации использованы в ходе производственной практики для целей комплексной эколого-географической оценки состояния природных природно-хозяйственных территориальных систем?

2. Как используются методы оценки репрезентативности материала, объема выборок при проведении количественных исследований на предприятии-базе практики?

3. Какие навыки работы на компьютере использованы Вами для обработки экологических данных по теме диссертационного исследования? Какие ГИСметоды использованы в ходе производственной практики по теме исследования?

4. Как использовались статистические методы в ходе прохождения практики для целей комплексной эколого-географической оценки состояния природных и природно-хозяйственных территориальных систем?

**ПК – 3.2.** Проводит комплексную оценку экологического состояния природных и природно-хозяйственных территориальных систем.

1. Изложите методику комплексной оценки экологического состояния природных и природно-хозяйственных территориальных систем.

2. Дайте оценку количественных показателей антропогенной нагрузки.

3. Изложить методику обработки данных статистическими методами; методику оценки и сравнения полученных данных в ходе комплексной оценки

экологического состояния природных и природно-хозяйственных территориальных систем.

**ПК – 4.1.** Применяет знания основ нормативной базы природопользования для разработки аналитических материалов и экспертных заключений экологогеографической направленности.

1. Что входит в основы нормативной базы природопользования для разработки аналитических материалов и экспертных заключений эколого-географической направленности?

2. Структура государственного управления природопользованием и охраной окружающей среды в Российской Федерации и на региональном уровне?

**ПК – 4.2**. Принимает участие в подготовке материалов экологической экспертизы и предложений по решению проблемных ситуаций.

1. Дайте характеристику экспертно-аналитической деятельности на предприятиях Тверской области.

2. Какая экспертно-аналитической деятельность обеспечивается на базе производственной практики?

3. Дайте характеристику предложений по решению проблемных ситуаций на предприятии - базе практики.

4. Как оценить уровень загрязнения почвы и степень его опасности? Сделайте предложения по решению проблемных ситуаций.

5. Как рассчитывается экологический ущерб от загрязнения? Предложите меры по решению проблемных ситуаций.

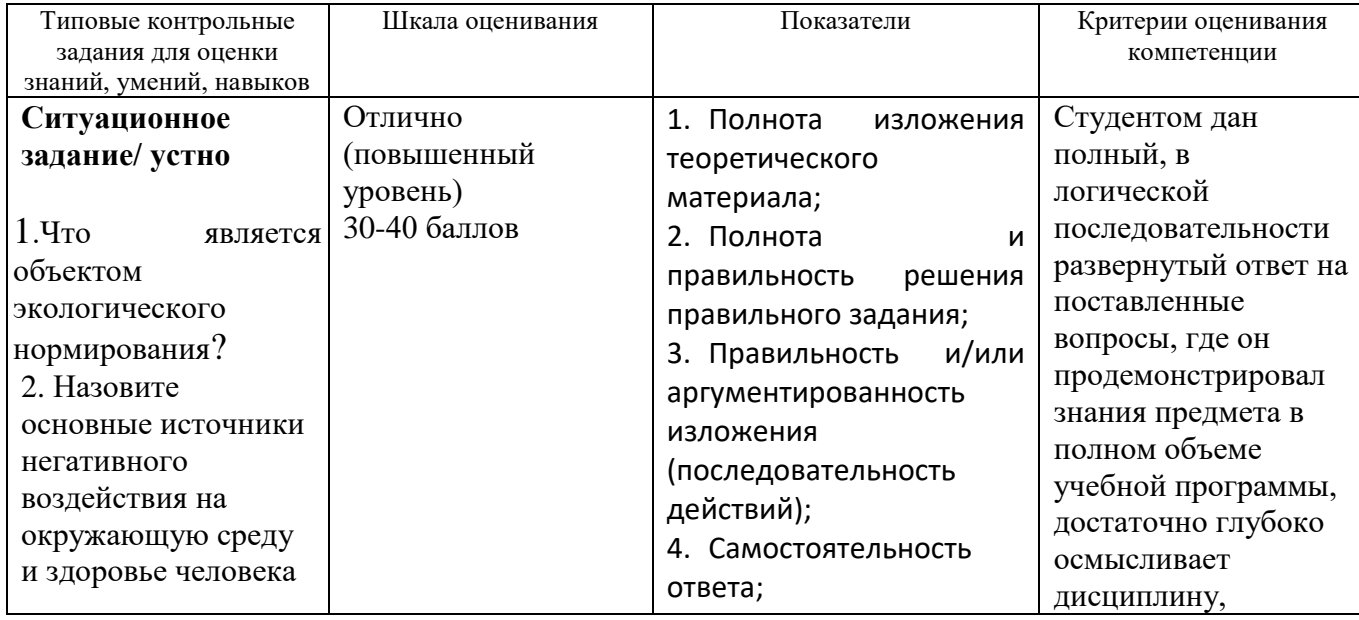

# *Оценочные материалы для проведения промежуточной аттестации*

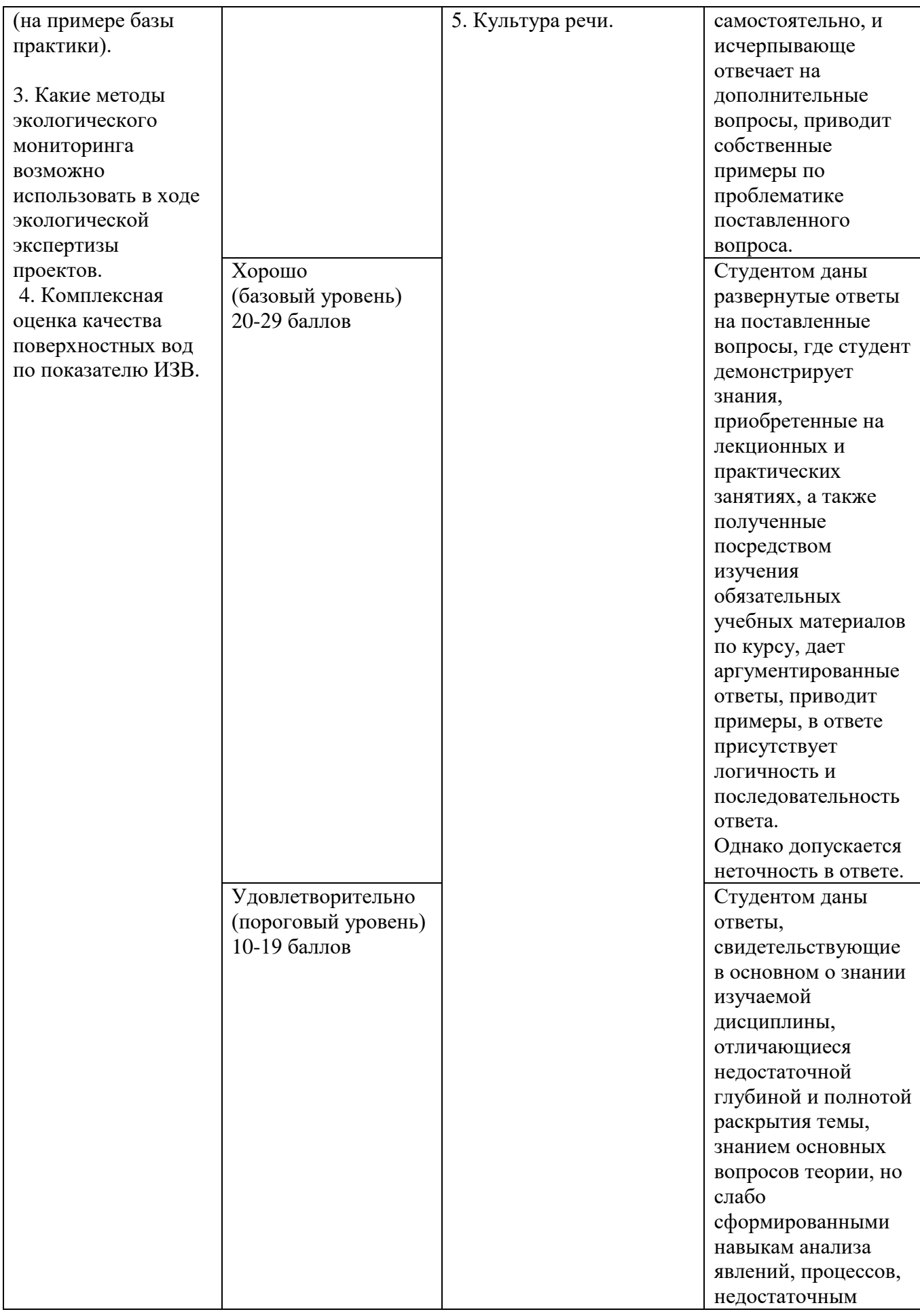

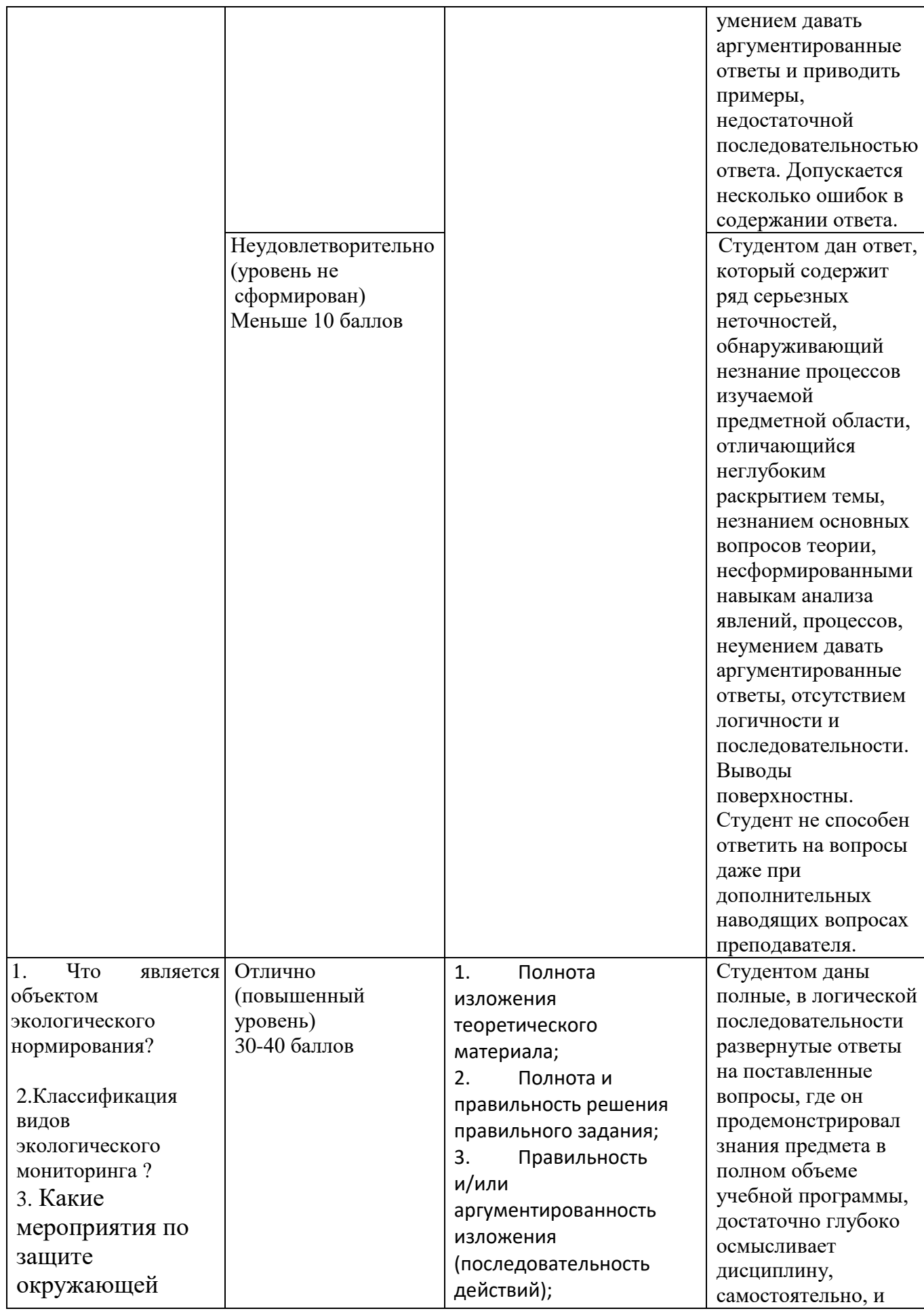

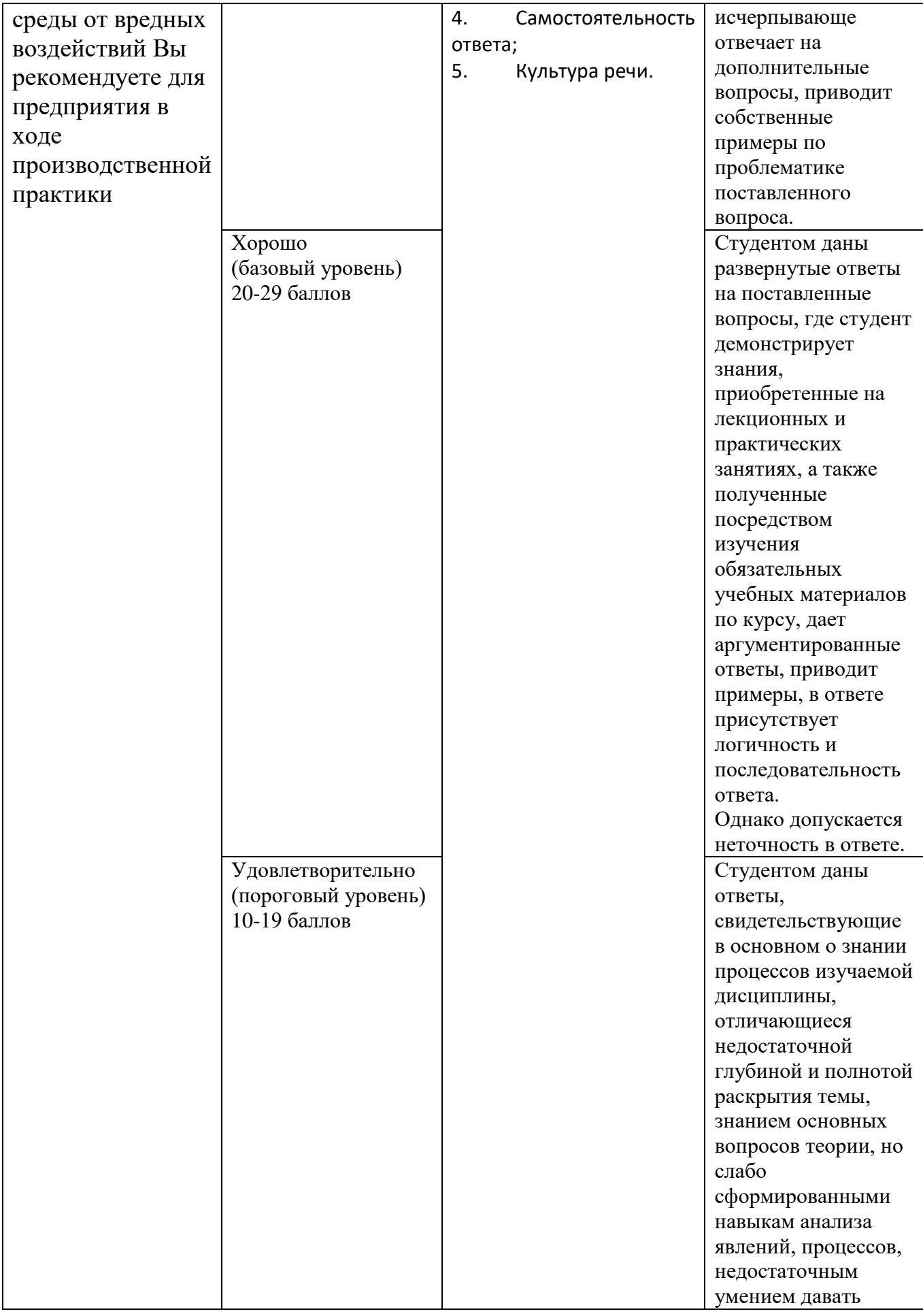

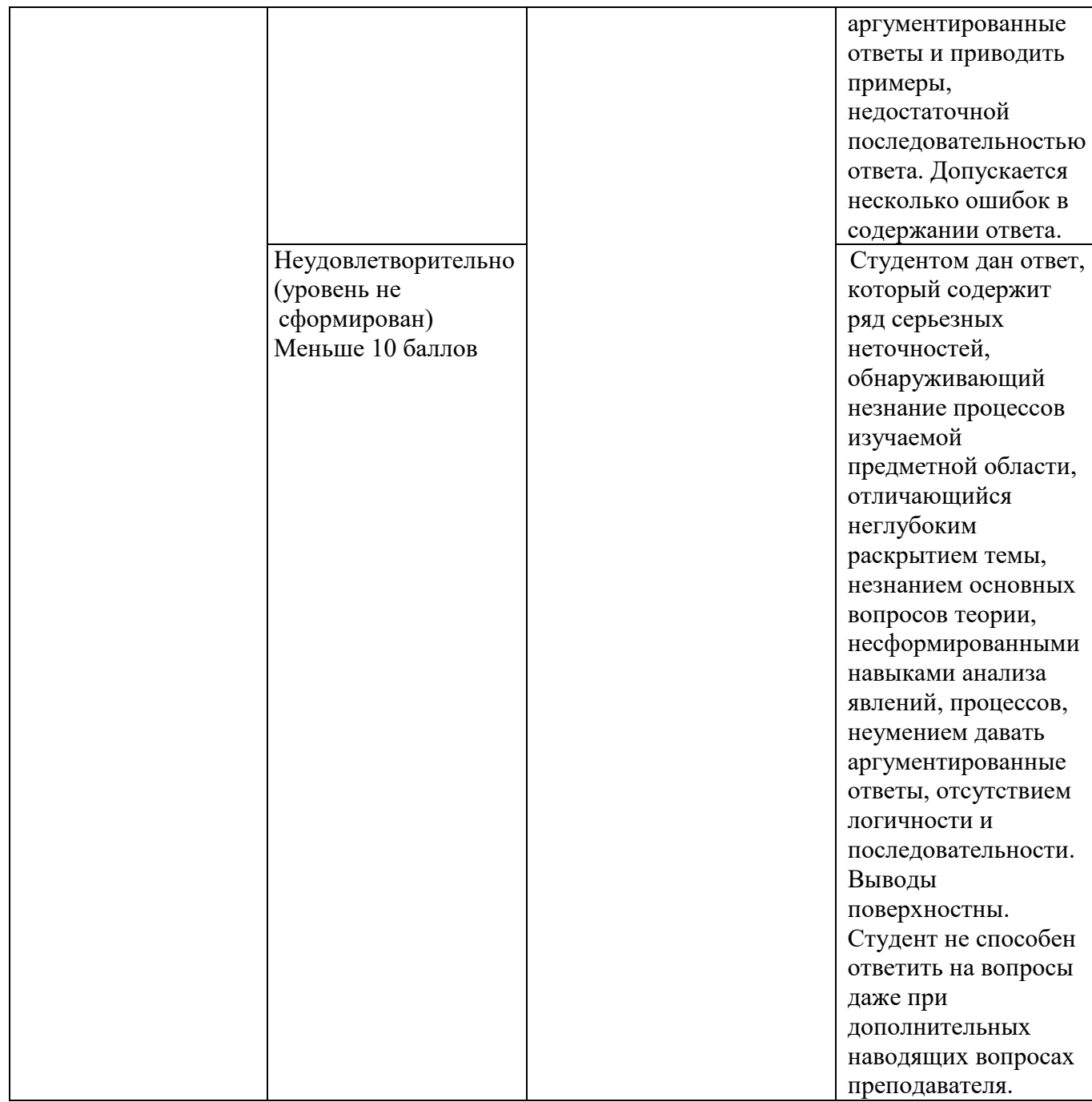

# **10. Перечень основной и дополнительной учебной литературы, необходимой для проведения практики**

1) Рекомендуемая литература

# **а) Основная литература:**

1. Экологический мониторинг и экологическая экспертиза: Учебное пособие / М.Г. Ясовеев и др.; Под ред. проф. М.Г. Ясовеева. - М.: НИЦ ИНФРА-М; Мн.: Нов. 3нание. 2015.  $-$  304c.  $-$  Режим доступа: Нов. знание, 2015. – 304с. – Режим доступа: <http://znanium.com/catalog.php?bookinfo=537790>

2. Гривко Е.В. Оценка степени антропогенной преобразованности природно-техногенных систем: учебное пособие / Е.В. Гривко, О. Ишанова; Министерство образования и науки Российской Федерации, Федеральное государственное бюджетное образовательное учреждение высшего профессионального образования «Оренбургский государственный университет». - Оренбург: ООО ИПК "Университет", 2013. - 128 с.; То же [Электронный ресурс]. – Режим доступа: <http://biblioclub.ru/index.php?page=book&id=259143>

3. Шабанова А.В. Методы контроля окружающей среды в примерах и задачах [Электронный ресурс]: учебное пособие / А.В. Шабанова. — Электрон. текстовые данные. — Самара: Самарский государственный архитектурностроительный университет, ЭБС АСВ, 2009. — 209 c. — 978-5-9585-0312-4. — Режим доступа:<http://www.iprbookshop.ru/20478.html>

### **б) Дополнительная литература:**

1. Общая экология: учебник / М.В. Гальперин. — 2-е изд., перераб. и доп. — М.: ФОРУМ: ИНФРА-М, 2017. — 336 с. — (Среднее профессиональное образование). – Режим доступа:<http://znanium.com/go.php?id=612329>

2. Гальперин М.В. Экологические основы природопользования : учебник / М.В. Гальперин. — 2-е изд., испр. — М. : ИД «ФОРУМ» : ИНФРА-М, 2017. — 256 с. — (Профессиональное образование). – Режим доступа: <http://znanium.com/go.php?id=753367>

3. Семендяева Н.В. Методы исследования почв и почвенного покрова [Электронный ресурс]: учебное пособие / Н.В. Семендяева, А.Н. Мармулев, Н.И. Добротворская. — Электрон. текстовые данные. — Новосибирск: Новосибирский государственный аграрный университет, 2011. — 202 c. — 2227-8397. — Режим доступа:<http://www.iprbookshop.ru/64734.html>

4. Емельянов А. Г. Геоэкологический мониторинг: учебное пособие для студентов, обучающихся по экологическим и географическим специальностям / А. Г. Емельянов; Твер. гос. ун-т. - Тверь : Тверской государственный университет, 2002. - 121 с., включ. обл.: табл. - Библиогр.: с.116-120. – Режим доступа:<http://texts.lib.tversu.ru/texts2/01169ucheb.djvu>

5. Тихонова И.О. Тарасов В.В., Кручинина Н.Е. Экологический мониторинг атмосферы. М.,2014.- 132 с. – Режим доступа: <http://znanium.com/bookread2.php?book=424281>

## **11. Перечень ресурсов информационно-телекоммуникационной сети «Интернет», необходимых для проведения практики**

1. Сервис спектрозональных космических снимков региона:

EarthExplorer - Каталог снимков Landsat <https://earthexplorer.usgs.gov/>

- 2. Геопортал Роскосмоса: [http://geoportal.ntsomz.ru](http://geoportal.ntsomz.ru/) ;
- 3. Сервис «Космоснимки»: [http://search.kosmosnimki.ru](http://search.kosmosnimki.ru/)

## *Современные профессиональные базы данных и информационные справочные системы:*

- 1. Информационная база данных государственной статистики РФ <http://www.gks.ru/>
- 2. Национальный атлас России (Электр. ресурс): в 4 т.. Режим доступа: [http://xn--80aaaa1bhnclcci1cl5c4ep.xn--p1ai/](http://национальныйатлас.рф/)
- 3. Сайт Института мировых природных ресурсов. Режим доступа: [www.wri.org](http://www.wri.org/)
- 4. Сайт Всемирной продовольственной и сельскохозяйственной организации (ФАО) Режим доступа: [www.fao.org](http://www.fao.org/)
- **5.** Информационно-правовой портал Гарант.РУ. Режим доступа: [www.garant.ru](http://www.garant.ru/)
- 6. Министерство природных ресурсов и экологии РФ. Режим доступа: <http://www.mnr.gov.ru/>
- 7. Всероссийский научно-исследовательский геологический институт им. А.П. Карпинского» (ФГУП «ВСЕГЕИ»).<http://www.vsegei.ru/ru/info/gisatlas/>

## **12. Перечень информационных технологий, используемых при проведении практики, включая перечень программного обеспечения и информационных справочных систем**

# **Перечень программного обеспечения:**

1.Adobe Reader XI – бесплатно

2.ArcGIS 10.4 for Desktop - Акт приема передачи на основе договора  $N_2$ 39 а от 18.12.2014

3.Google Chrome – бесплатно

- 8. Kaspersky Endpoint Security 10 для Windows Акт на передачу прав №2129 от 25 октября 2016 г.
- 5.MS Office 365 pro plus Акт приема-передачи № 369 от 21 июля 2017

Microsoft Windows 10 Enterprise - Акт приема-передачи № 369 от 21 июля 2017

6. MapInfo Professional 12.0 - Акт о передаче прав по условиям договора  $\mathcal{N}_2$ 26/2014-У от 10.02.14

7.Microsoft Visual Studio Enterprise 2015 - Акт предоставления прав № Tr035055 от 19.06.2017

8.Mozilla Firefox 46.0.1 (x86 ru) – бесплатно

9. Notepad++ - бесплатно

10.OpenOffice – бесплатно

11.QGIS 2.16.2.16.2 Nidebo – бесплатно

12.WinDjView 2.1 – бесплатно

13.НДС-ЭКОЛОГ - Акт предоставления прав Tr063036 от 11.11.2014

14.Отходы 3.2 - Акт предоставления прав Tr063036 от 11.11.2014

- 15.ПДВ Эколог Акт предоставления прав Tr063036 от 11.11.2014
- 16.Эко центр. Автотранспортное предприятие Акт предоставления прав Tr063036 от 11.11.2014
- 17.Эко центр. Металлообработка Акт предоставления прав Tr063036 от 11.11.2014
- 18.Эко центр. Пластмассы и полимеры Акт предоставления прав Tr063036 от 11.11.2014
- 19.Эко центр. Сварка Акт предоставления прав Tr063036 от 11.11.2014
- 20.Эколог Шум 2 Стандарт Акт предоставления прав Tr063036 от 11.11.2014

 Используются научно-производственные, научно-исследовательские технологии, применяемые на базе практики.

## **13. Методические материалы для самостоятельной работы**

## ПРИМЕРНЫЕ ВОПРОСЫ К ЗАЧЕТУ

1. Обоснуйте новизну своей исследовательской работы.

2. Сформулируйте защищаемые положения магистерской диссертации.

3. Основные требования к магистерской диссертации

 4. Обоснуйте научное и практическое значение своей исследовательской работы.

5. Сформулируйте защищаемые положения магистерской диссертации.

 6. Предложите природоохранные рекомендации на основе результатов преддипломной практики.

 7. Дайте характеристику основных научных источников, использованных в ходе преддипломной работы

8. Обоснуйте использование методов биоиндикации при оценке техногенной нагрузки на экологическое состояние природно-антропогенных ландшафтов.

9. Методы оценки состояния санитарно-эпидемиологического благополучия населения.

10. Методы оценки состояния, использования и охраны природных ресурсов.

 11. Какие проблемы природных ресурсов Вы изучили на производственной практике?

12. Сформулируйте понятие рационального природопользования.

 13. Предложите геохимические методы исследования, которые могут быть использованы в ходе выполнения выпускной работы.

 14. Сформулируйте понятия экономического и экологического подходов к использованию природной среды и ресурсов.

15. Приведите классификацию природопользования.

 16. Покажите отличия экологического подхода от экономического подхода в природопользовании

17. Сформулируйте понятие экологизации, приведите определение экополитики.

18. Назовите геохимические методы исследования природной среды.

19. Дайте анализ экологической ситуации региона.

20. Дайте анализ проблем регионального природопользования и ресурсоведения (на примере базы практики).

21. Выявите основные тенденции развития, которые противоречат концепции устойчивого развития; найдите причинно-следственные связи и пути решения проблем

22. Дайте анализ проблем регионального природопользования и ресурсоведения (на примере базы практики).

23. Перечислите правовые документы, с которыми Вы ознакомились на производственной практике по получению профессиональных умений и опыта профессиональной деятельности?

24. Дайте определение показателей: ПДК, СЗЗ.

25. Какими методами оценки воздействия на окружающую среду Вы овладели на производственной практике?

26. Приведите методику расчета ущерба от выбросов в атмосферный воздух.

27. Назовите уровни правового регулирования в РФ.

28. Дайте определение показателей: ПДВ, ПДС.

29. Критически проанализируйте информацию по проблемам экологии, с которой Вы познакомились на практике (в соответствии с профилем деятельности предприятия).

30. Изложите и проанализируйте информацию по проблемам

природопользования, с которой Вы познакомились на практике.

31. Перечислите основные виды природопользования в регионе.

32. Дайте критический анализ проблем природопользования в Тверском регионе.

33. Как используются компьютерные программы серии «Эколог» на предприятии-базе практики?

34. Какие виды мониторинга использует организация/предприятие в ходе производственной деятельности (на примере базы практики)?

35. Назовите основные виды загрязнения окружающей среды (на примере предприятий Тверской области).

36. С какими примерами экологического менеджмента и нормирования Вы ознакомились на производственной практике?

37. Выделить основные показатели, которые используются при нормировании качества вод водоёмов и водотоков на базе практики?

38. Какие основные показатели используются в системе нормирования воздействий на атмосферу?

39. Как рассчитывается норматив ПДВ?

40. Что такое мониторинг и каковы его задачи?

Какие виды мониторинга Вы знаете?

41. Назовите основные виды источников загрязнения окружающей среды.

- 42. Каковы цели нормирования воздействий на атмосферу.
- 43. Классы опасности твердых отходов?

44. В чем сущность экологического обоснования проектов хозяйственной деятельности?

45. Какой показатель используется при выделении границ санитарно-защитной зоны в случае загрязнения предприятием атмосферного воздуха?

46. Дайте характеристику содержания экологической экспертизы проекта предприятия.

47. Почему необходима экологическая экспертиза проектов предприятий?

48. Приведите данные о размерах санитарно-защитных зон предприятий г.Твери.

49. Раскройте сущность принципа комплексности к обоснованию хозяйственной деятельности?

50. Приведите методику выделения санитарно-защитных зон предприятия?

51. Какую контрольно-ревизионную деятельность осуществляет организация (предприятие-база практики) в области экологии и природопользования?

52. Правовые основы контрольно-ревизионной деятельности и экологического аудита (на примере базы практики).

53. Правовые основы нормирования загрязнения поверхностных водных объектов: ПДК, ПДС (на примере базы практики).

54. Какие виды сточных вод подлежат регламентации и по каким показателям?

55. На основе каких показателей проводится оценка качества воды водоёмов?

56. Какие показатели используются при нормировании качества вод водоёмов и водотоков?

57. Как рассчитывается необходимая степень очистки сточных вод?

58. Что понимается под терминами: контрольно-ревизионная деятельность и экологический аудит?

59. Кратко охарактеризуйте историю экологического нормирования.

60. Какие основные направления экологического нормирования вы знаете?

61. Что является объектом экологического нормирования?

62. Что понимается под терминами: контрольно-ревизионная деятельность и экологический аудит?

63. Кратко охарактеризуйте историю экологического нормирования.

64. Что является объектом экологического нормирования?

65. Какие основные направления экологического нормирования вы знаете?

66. Сформулируйте преимущества использования компьютерных программ серии «Эколог» в ходе производственного экологического контроля?

67. Какие мероприятия по защите окружающей среды от вредных воздействий Вы рекомендуете для предприятия в ходе производственной практики?

68. Назовите основные источники негативного воздействия на окружающую среду и здоровье человека (на примере базы практики).

69. Перечислите основные задачи серии компьютерных программ «Эколог»? 70. Сформулируйте определение и раскройте содержание производственного экологического контроля.

71. Приведите классификацию производств по степени экологической опасности и дайте их характеристику.

# **14. Материально-техническое обеспечение практики**

В ходе практики используются помещения профильных организаций согласно договору

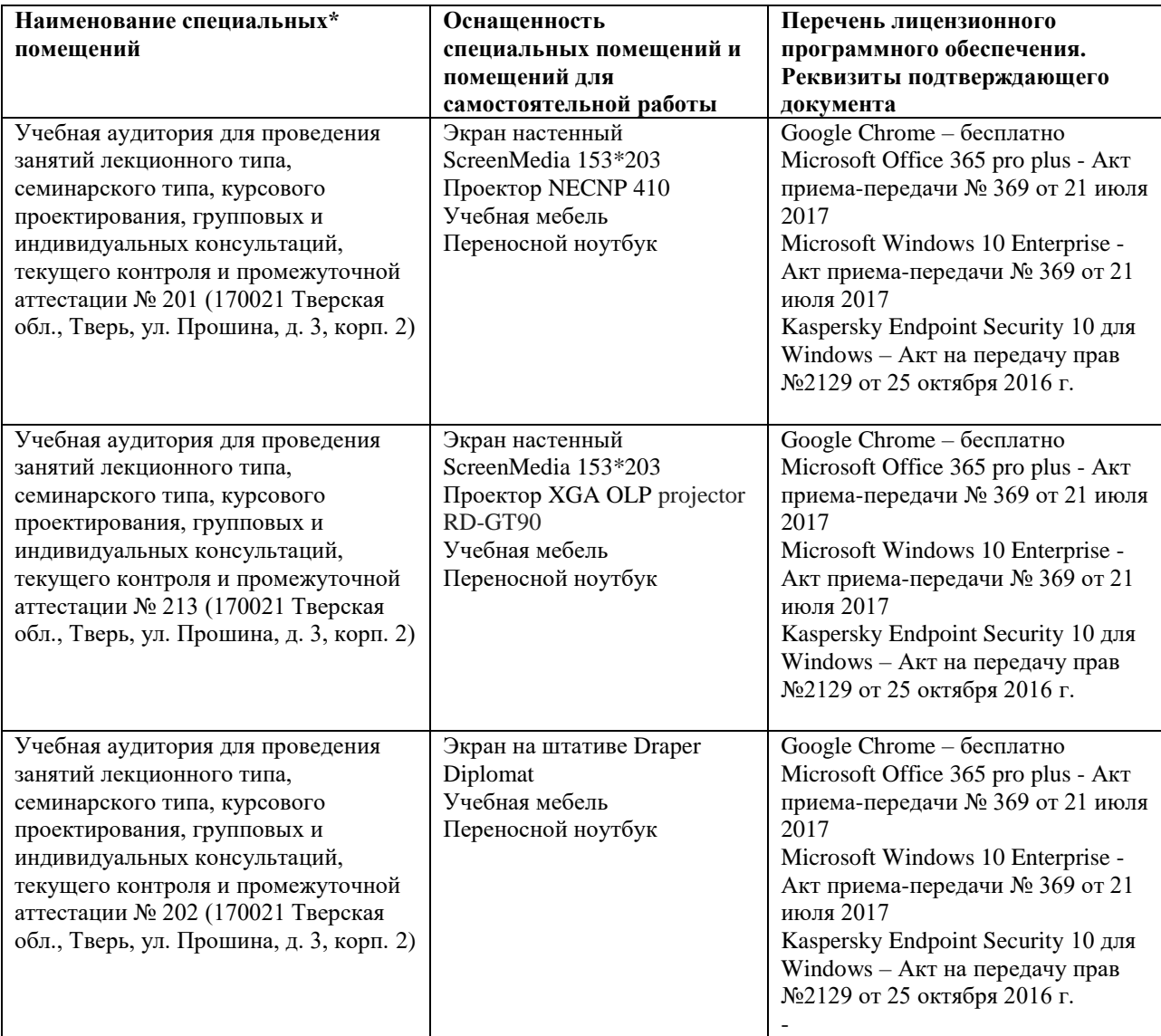

# **Помещения для самостоятельной работы**

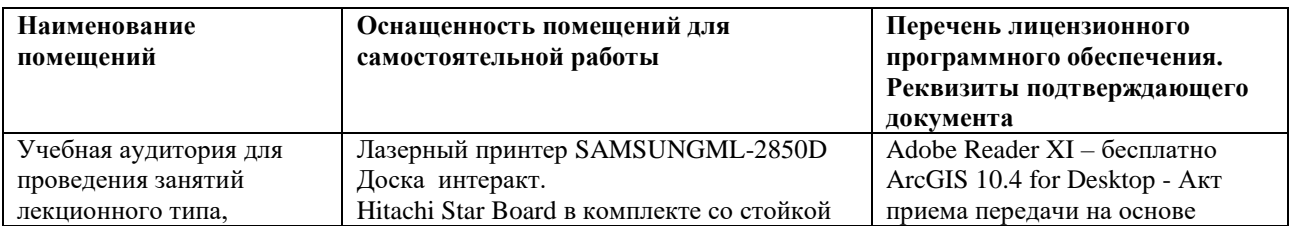

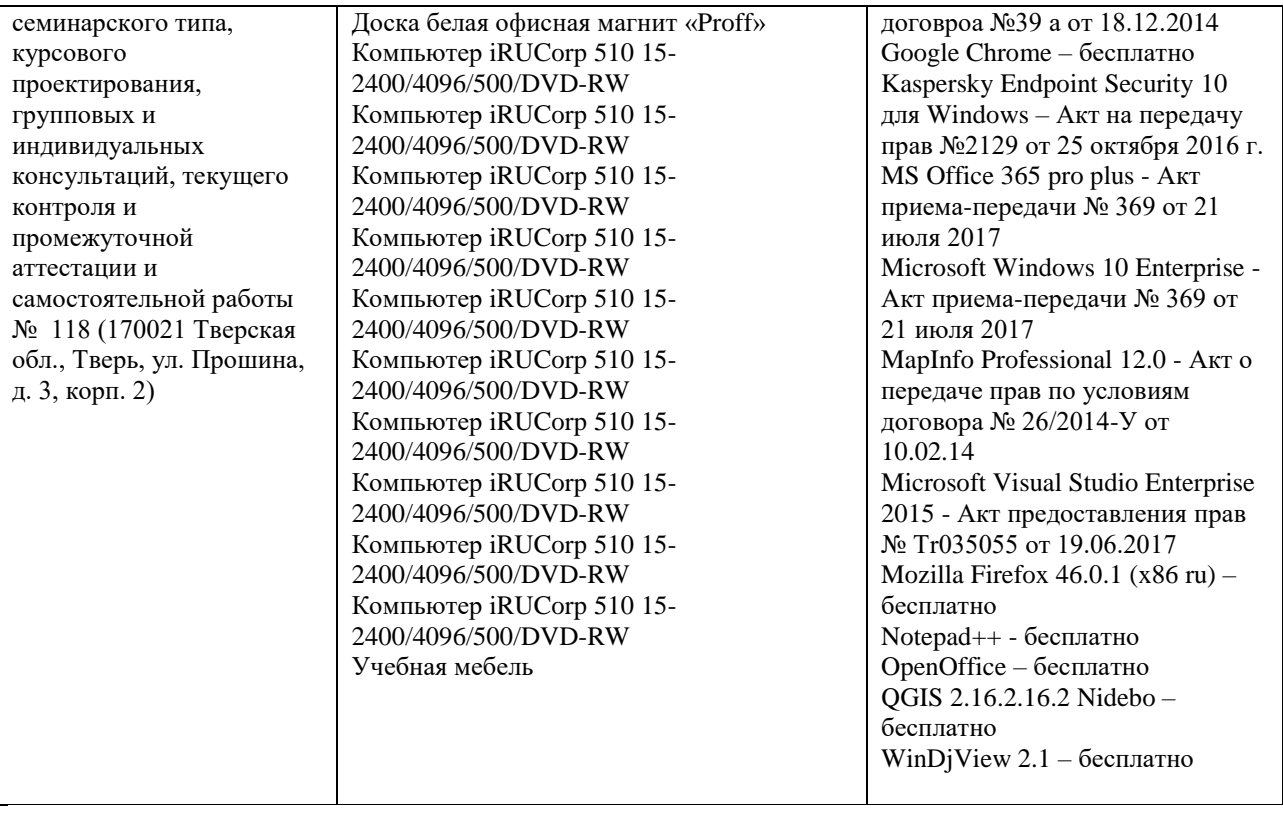

# **15. Сведения об обновлении рабочей программы дисциплины**

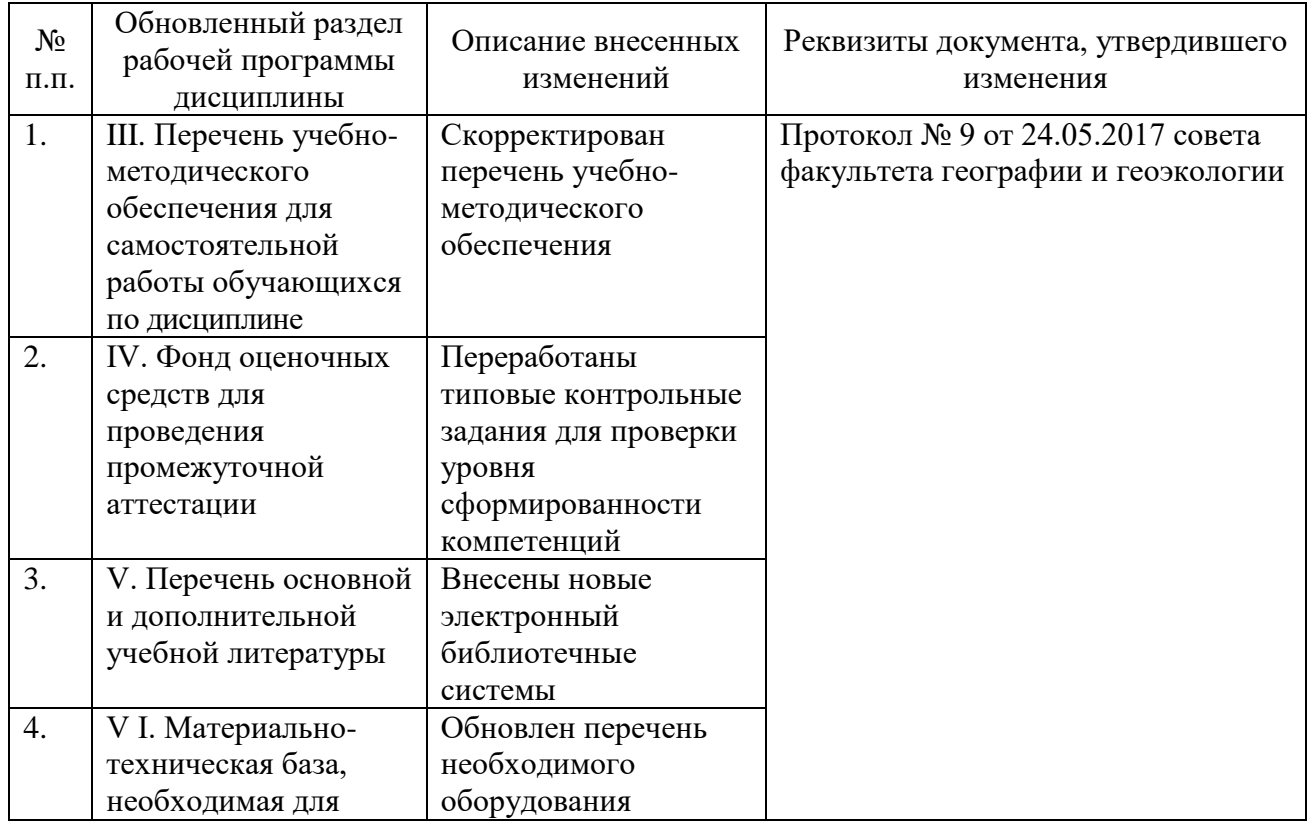

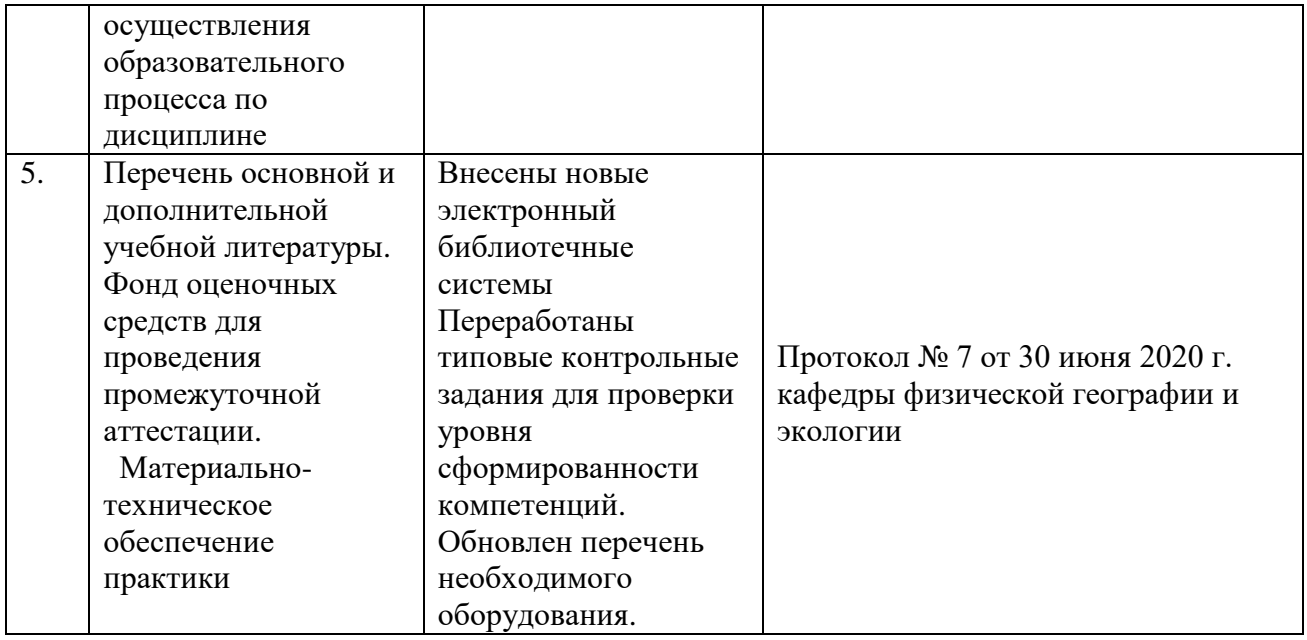

# **13. Сведения об обновлении рабочей программы дисциплины**

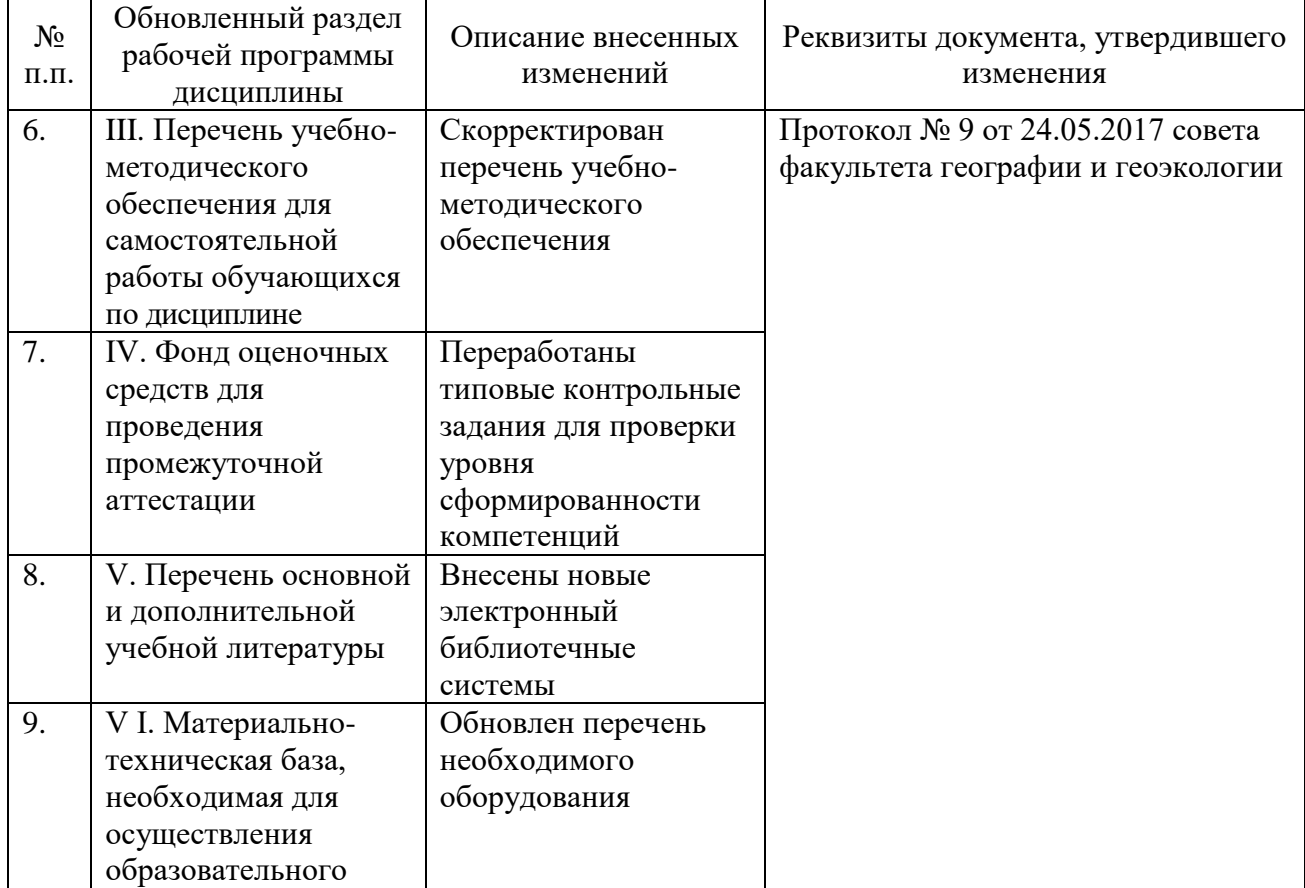

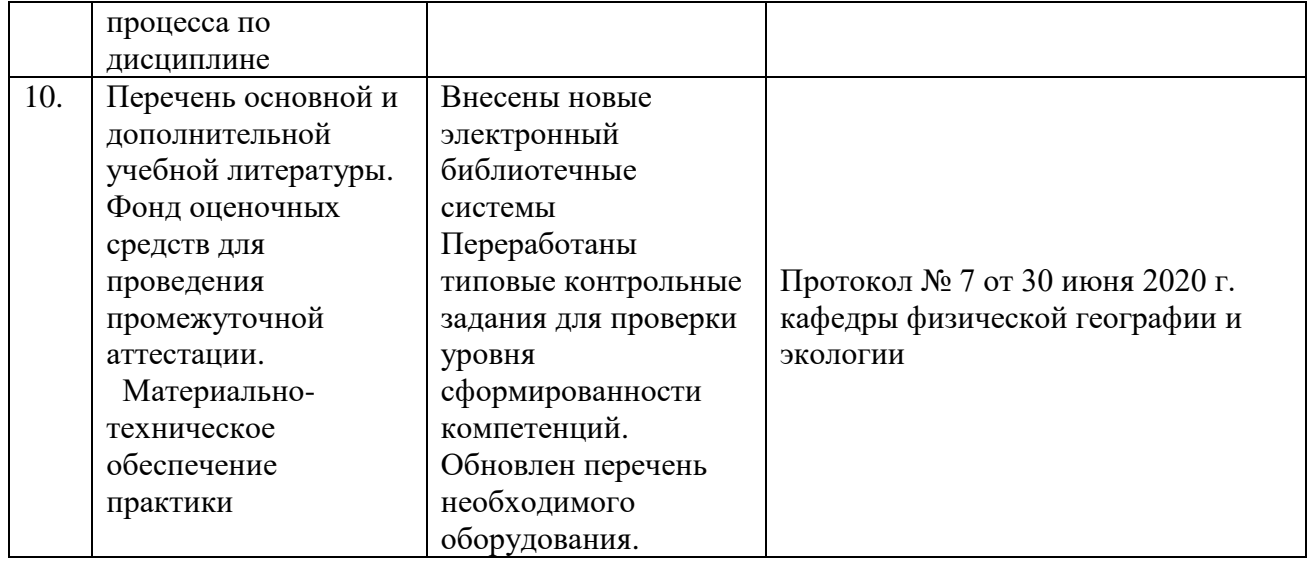

# Приложение

# Министерство образования и науки РФ ФГБОУ ВО «Тверской государственный университет» Факультет географии и геоэкологии

## ОТЧЕТ ПО ПРОИЗВОДСТВЕННОЙ ПРАКТИКЕ (ПРЕДДИПЛОМНОЙ ПРАКТИКЕ)

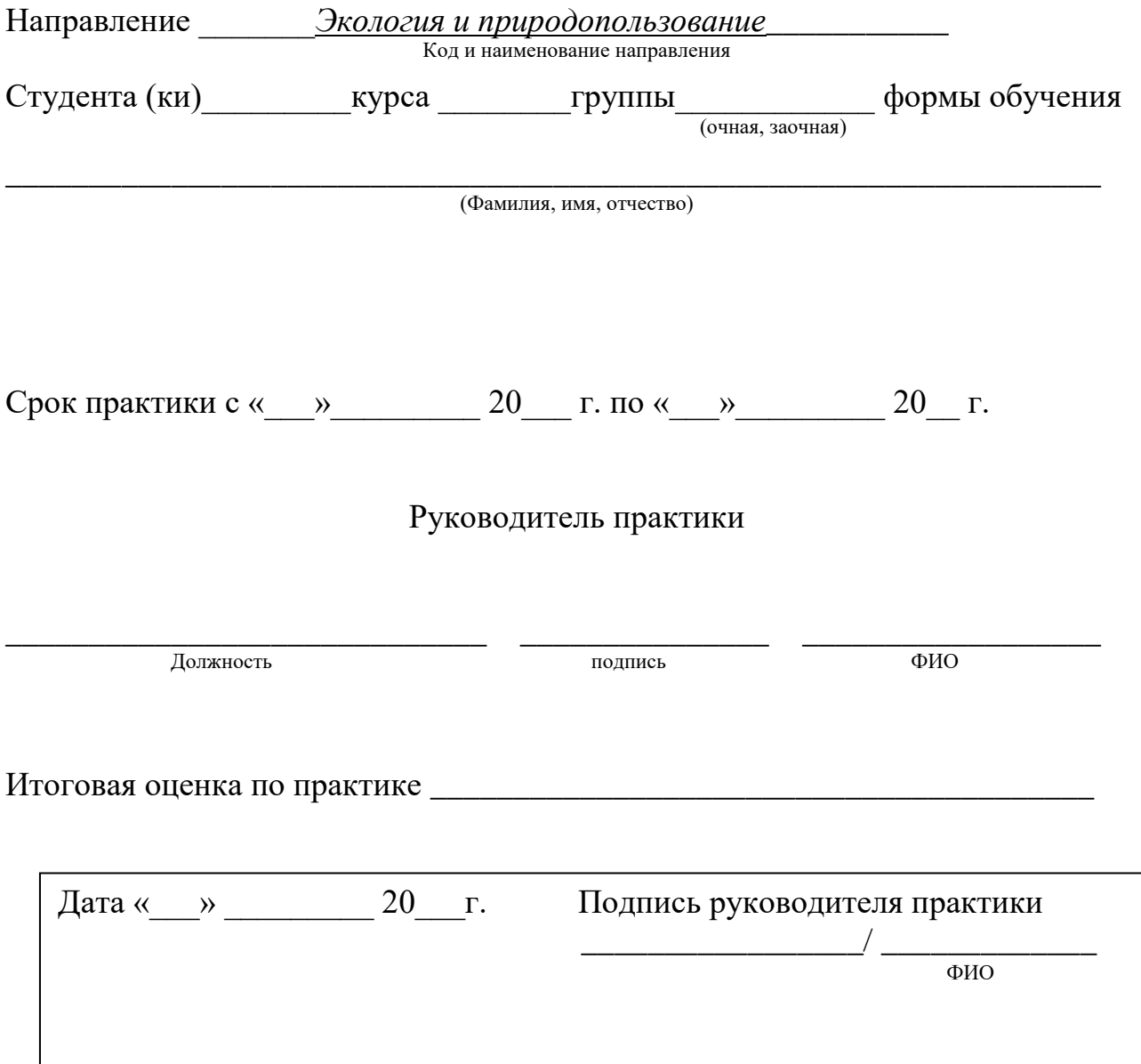

# **Содержание**

- 1. Цель, задачи практики
- 2. Место прохождения практики
- 3. Виды работ, выполненных студентом во время практики

### **Компетенции, освоенные студентом в ходе производственной практики (преддипломной практики)**

#### КОМПЕТЕНЦИИ:

УК-1. Способен осуществлять критический анализ проблемных ситуаций на основе системного подхода, вырабатывать стратегию действий

УК-2. Способен управлять проектом на всех этапах его жизненного цикла

УК-3. Способен организовывать и руководить работой команды, вырабатывая командную стратегию для достижения поставленной цели

УК-4. Способен применять современные коммуникативные технологии, в том числе и на иностранном языке, для академического и профессионального взаимодействия

УК-5. Способен анализировать и учитывать разнообразие культур в процессе межкультурного взаимодействия

УК-6. Способен определять и реализовывать приоритеты собственной деятельности и способы ее совершенствования на основе самооценки

ОПК – 1. Способен использовать философские концепции и методологию научного познания при изучении различных уровней организации материи, пространства и времени

ОПК – 2. Способен использовать специальные и новые разделы экологии, геоэкологии и природопользования при решении научно-исследовательских и прикладных задач профессиональной деятельности

ОПК – 3. Способен применять экологические методы исследования для решения научноисследовательских и прикладных задач профессиональной деятельности

ОПК – 4. Способен применять нормативные правовые акты в сфере экологии и природопользования, нормы профессиональной этики

ОПК – 5. Способен решать задачи профессиональной деятельности в области экологии, природопользования и охраны природы с использованием информационнокоммуникационных, в том числе геоинформационных

технологий

ОПК – 6.Способен проектировать, представлять, защищать и распространять результаты своей профессиональной деятельности, в том числе научно-исследовательской

ПК-1. Способен использовать теоретические знания основ экологии и природопользования и смежных наук для постановки и решения задач профессиональной деятельности

ПК-2. Способен использовать базовые навыки проведения прикладных исследований для разработки системы экологического менеджмента в организации

ПК-3 Способен применять методы комплексной эколого-географической оценки состояния природных и природно-хозяйственных территориальных систем

ИНДИКАТОРЫ:

УК-1.1. Анализирует проблемную ситуацию как систему, выявляя ее составляющие и связи между ними

УК-1.2. Определяет пробелы в информации, необходимой для решения проблемной ситуации, и проектирует процессы по их устранению

УК-1.3. Критически оценивает надежность источников информации, работает с противоречивой информацией из разных источников

УК-1.4. Разрабатывает и содержательно аргументирует стратегию решения проблемной ситуации на основе системного и междисциплинарного подходов

УК-1.5. Строит сценарии реализации стратегии, определяя возможные риски и предлагая пути их устранения

УК-2.1. Формулирует на основе поставленной проблемы проектную задачу и способ ее решения через реализацию проектного управления

УК-2.2. Разрабатывает концепцию проекта в рамках обозначенной проблемы: формулирует цель, задачи, обосновывает актуальность, значимость, ожидаемые результаты и возможные сферы их применения

УК-2.3. Разрабатывает план реализации проекта с учетом возможных рисков реализации и возможностей их устранения, планирует необходимые ресурсы, в том числе с учетом их заменяемости

УК-2.4. Осуществляет мониторинг хода реализации проекта, корректирует отклонения, вносит дополнительные изменения в план реализации проекта, уточняет зоны ответственности участников проекта

УК-2.5. Предлагает процедуры и механизмы оценки качества проекта, инфраструктурные условия для внедрения результатов проекта

УК-3.1. Вырабатывает стратегию командной работы и на ее основе организует отбор членов команды для достижения поставленной цели

УК-3.2. Организует и корректирует работу команды, в т.ч. на основе коллегиальных решений УК-3.3. Разрешает конфликты и противоречия при деловом общении на основе учета интересов всех сторон; создает рабочую атмосферу, позитивный эмоциональный климат в команде

УК-3.4. Организует (предлагает план) обучение членов команды и обсуждение результатов работы, в т.ч. в рамках дискуссии с привлечением оппонентов

УК-3.5. Делегирует полномочия членам команды и распределяет поручения, дает обратную связь по результатам, принимает ответственность за общий результат

УК-4.1. Устанавливает контакты и организует общение в соответствии с потребностями совместной деятельности, используя современные коммуникационные технологии

УК-4.2. Составляет в соответствии с нормами русского языка деловую документацию разных жанров

УК-4.3. Составляет типовую деловую документацию для академических и профессиональных целей на иностранном языке

УК-4.4. Создает различные академические или профессиональные тексты на иностранном языке

УК-4.5. Организует обсуждение результатов исследовательской и проектной деятельности на различных публичных мероприятиях на русском языке, выбирая наиболее подходящий формат

УК-4.6. Представляет результаты исследовательской и проектной деятельности на различных публичных мероприятиях, участвует в академических и профессиональных дискуссиях на иностранном языке

УК-5.1. Анализирует важнейшие идеологические и ценностные системы, сформировавшиеся в ходе исторического развития

УК-5.2. Выстраивает социальное и профессиональное взаимодействие с учетом особенностей деловой и общей культуры представителей других этносов и конфессий, различных социальных групп

УК-5.3. Обеспечивает создание недискриминационной среды для участников межкультурного взаимодействия при личном общении и при выполнении профессиональных задач

УК-6.1. Оценивает свои ресурсы и их пределы (личностные, ситуативные, временные), целесообразно их использует

УК-6.2. Определяет образовательные потребности и способы совершенствования собственной (в т.ч. профессиональной) деятельности на основе самооценки

УК-6.3. Выбирает и реализует с использованием инструментов непрерывного образования возможности развития профессиональных компетенций и социальных навыков

УК-6.4. Выстраивает гибкую профессиональную траекторию, с учетом накопленного опыта профессиональной деятельности, динамично изменяющихся требований рынка труда и стратегии личного развития

ОПК – 1.1. Использует фундаментальные знания философских концепций и методологию научного познания в научно-исследовательской деятельности

ОПК – 1.2. Применяет знания современной философии и методологию научного познания при решении практических задач в области экологии и природопользования

ОПК – 2.2. Использует специальные разделы экологии, геоэкологии и природопользования для решения научно-исследовательских задач профессиональной деятельности

ОПК – 2.3. Применяет знания специальных и новых разделов экологии, геоэкологии и природопользования при решении профессиональных прикладных задач

ОПК – 3.1. Выбирает экологические методы исследования для решения научноисследовательских и прикладных задач профессиональной деятельности ОПК – 3.2. Применяет экологические методы исследования для решения научноисследовательских и прикладных задач профессиональной деятельности

ОПК – 4.1. Проводит отбор нормативных правовых актов при постановке и решении задач в сфере экологии и природопользования

ОПК – 4.2. Применяет знания основ нормативных правовых актов в сфере экологии и природопользования при решении задач экологической направленности с учетом норм профессиональной этики

ОПК – 5.1. Использует информационно-коммуникационные технологии для сбора, хранения и обработки данных в целях решения задач профессиональной деятельности ОПК – 5.2. Использует геоинформационные технологии для анализа и представления экологической информации

ОПК – 6.1. Разрабатывает концепцию проекта в сфере профессиональной деятельности

ОПК – 6.2. Оценивает полученные результаты, формулирует выводы и практические рекомендации

ОПК – 6.3. Представляет результаты исследовательского проекта в форме доклада, научной публикации

ПК – 1.1. Использует теоретические знания основ экологии, природопользования и смежных наук для постановки исследовательских задач

ПК – 1.2. Использует теоретические знания основ экологии и природопользования и смежных наук в целях решения задач профессиональной направленности

ПК – 2.1. Использует базовые знания основ экологического менеджмента для анализа среды организации

ПК – 2.2. Применяет подходы и методы оценки экологической деятельности организации

ПК – 2.3. Выявляет возможности улучшения системы экологического менеджмента организации

ПК – 3.1. Выбирает методы сбора, систематизации и анализа информации для целей комплексной эколого-географической оценки состояния природных и природнохозяйственных территориальных систем

ПК – 3.2. Проводит комплексную оценку экологического состояния природных и природнохозяйственных территориальных систем